### Technischer Anhang zu den

# **Bedingungen**

für die Teilnahme am electronic-cash-System der deutschen Kreditwirtschaft

(Händlerbedingungen)

#### **1 Zugelassene Karten**

An Terminals des electronic-cash-Systems der deutschen Kreditwirtschaft können von deutschen Kreditinstituten herausgegebene Karten, die mit einem electronic cash-Zeichen gemäß Kap. 2.5 versehen sind, eingesetzt werden.

#### **2 Betriebsanleitung**

### **2.1 Sicherheitsanforderungen (Sichtschutz)**

Die Systemsicherheit wird grundsätzlich durch den Netzbetreiber gewährleistet.

Der Händler trägt seinerseits durch geeignete Maßnahmen zum Sichtschutz dazu bei, eine unbeobachtete Eingabe der Geheimzahl des Kunden zu gewährleisten. Hierzu zählen insbesondere:

- Der Standort der Kundenbedieneinheit sollte so gewählt und gestaltet werden, dass der Sichtschutz zusammen mit dem Körper des Kunden eine optimale Abschirmung der Eingabe ermöglicht.
- Handgeräte sollten dem Kunden in die Hand gegeben werden.
- Tischgeräte sollten verschiebbar sein, so dass sich der Kunde auf wechselnde Verhältnisse einstellen kann.
- Videokameras und Spiegel sollten so aufgestellt werden, dass die PIN-Eingabe mit ihrer Hilfe nicht beobachtet werden kann.
- Vor dem Eingabegerät sollten Abstandszonen eingerichtet werden.

### **2.2 Allgemeine Forderungen an Terminals**

Der Netzbetreiber ist verpflichtet, nur Terminals an sein Netz anzuschließen, die den Anforderungen der Kreditwirtschaft genügen (vgl. Ziffer 3 der Händlerbedingungen). Diese beschränken sich auf

den reibungslosen Ablauf der Transaktionen unter Einhaltung weniger Grundfunktionen,

- die Gestaltung der sogenannten Kundenschnittstelle (Display/Kundenbelege/PIN-Eingabetastatur), um ein einheitliches Erscheinungsbild des Systems zu gewährleisten und insbesondere
- die Systemsicherheit, die die sichere Übertragung von Kaufdaten und persönlicher Geheimzahl (PIN) durch Einsatz geeigneter Soft- und Hardware gewährleistet.

#### **2.3 Ablauf von electronic-cash-Transaktionen**

Ein electronic-cash-Terminal umfasst folgende Komponenten, die in einem oder verschiedenen Geräten angeordnet sein können:

- Kundenbedieneinheit zur Eingabe der persönlichen Geheimzahl,
- Kartenleser zum Übernehmen der Karten-Daten (Magnetstreifen/Chip),
- Händlereinheit für Bedienungshandlungen des Kassenpersonals,
- Drucker zum Ausgeben der Kundenbelege.

Bei bedienten Terminals werden Zahlungen unter Mitwirkung des Kassenpersonals abgewickelt, bei unbedienten (Waren- und Tankautomaten) ausschließlich durch den Kunden.

Das Terminal muss die Funktionen

- Autorisierung (Genehmigung) und
- automatische Stornierung (Annulierung ohne Mitwirkung des Händlers oder des Kunden)

von bargeldlosen Zahlungen unterstützen können. Die Funktion der manuellen Stornierung (Rückgängigmachen unter Mitwirkung des Händlers und/oder Kunden) ist optional und hängt von der Unterstützung durch den Netzbetreiber ab.

Der Zahlungsvorgang läuft in folgenden Schritten ab (empfohlene Reihenfolge):

- 1. Karte einstecken/durchziehen
- 2. Leistung auswählen (nur bei unbedienten Terminals)
- 3. Betrag bestätigen
- 4. Geheimzahl eingeben
- 5. Geheimzahl bestätigen
- 6. Anzeige des Ergebnisses
- 7. Karte entnehmen (Chipkartenleser)

Alternativ können Schritt 3 und Schritt 5 gleichzeitig und nach Schritt 4 ausgeführt werden (kombinierte Bestätigung), wenn der Betrag, die Eingabemaske für die Geheimzahl und die Aufforderung zur Bestätigung zusammen angezeigt werden.

Alle im Terminal ablaufenden Vorgänge müssen im Händlerjournal protokolliert werden, das auch elektronisch im Hintergrund geführt werden kann.

Nach jedem Bedienungsschritt muss der Kunde einen Vorgang abbrechen oder korrigieren können. Die letzte Bestätigung muss durch ihn erfolgen.

#### **2.4. Beschreibung der Kundenschnittstelle**

Die Kundenschnittstelle des Terminals umfasst

- die Anzeige-Einrichtung (Display an der Kundeneinheit) und
- die Belegausgabe.

Das Display informiert den Kunden unmittelbar über den Abschluss eines Vorgangs.

Folgende Texte sind vorgesehen:

Zahlung erfolgt Betrag storniert Zahlung nicht möglich Storno nicht möglich Karte nicht zugelassen Karte ungültig Karte verfallen Systemfehler

Geheimzahl falsch Geheimzahl zu oft falsch

Der dem Kunden bei erfolgreich abgeschlossenen Vorgängen – Autorisierungen und manuelle Stornierungen – ausgehändigte Beleg muss mindestens folgende Angaben enthalten:

#### **a) online-Transaktionen:**

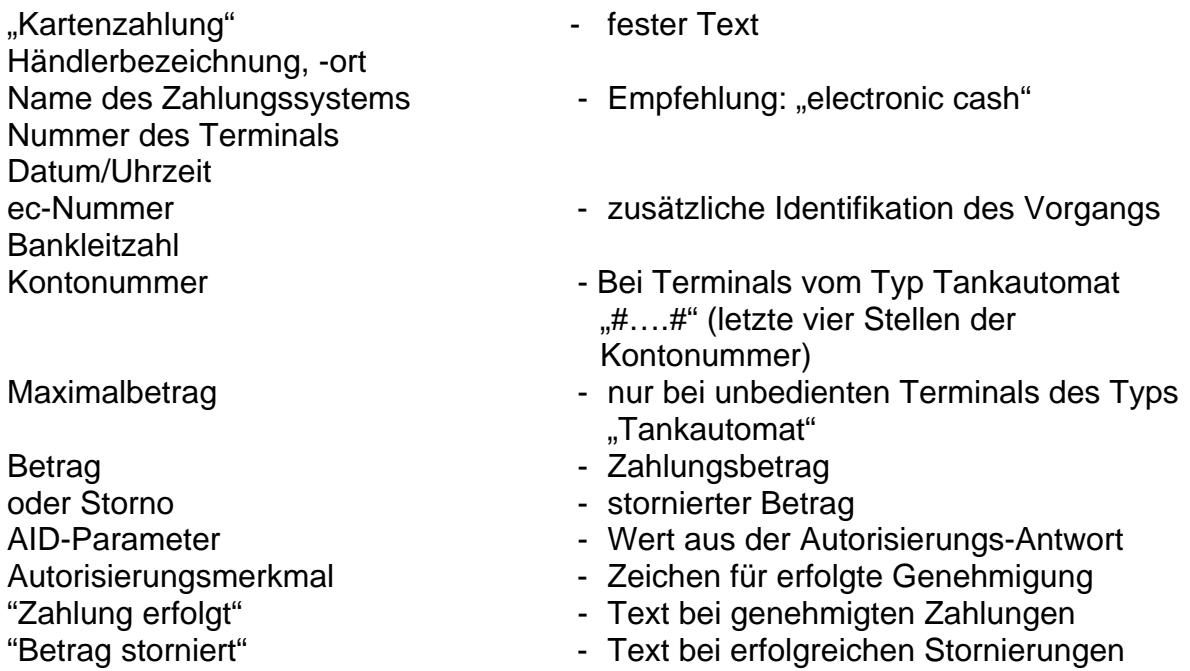

## **b) offline-Transaktionen des Chips (zusätzliche Angaben):**

Kartennummer Kartenfolgenummer Verfalldatum

Storno-ID - Identifikation des Storno im Chip

Die aufgeführten Angaben sind im Falle von Kundenreklamationen von Bedeutung. Bei nicht erfolgreichen Vorgängen können Belege erzeugt werden, die keine Genehmigungsinformationen enthalten dürfen (AID-Par./Aut.-Merkmal bzw. Param./Trans.-Zertifikat). Statt "Zahlung erfolgt" bzw. "Betrag storniert" ist ein Fehlertext zu drucken.

#### **2.5 electronic cash Pictogramme**

Mindestens das abgebildete Piktogramm "electronic cash PIN-Pad" oder "girocard" ist als Akzeptanzzeichen im Kassenbereich zu verwenden. Bei neu eingerichteten Kassen-Standorten ist lediglich "girocard" als Akzeptanzzeichen zu verwenden.

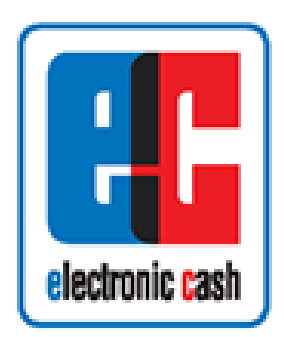

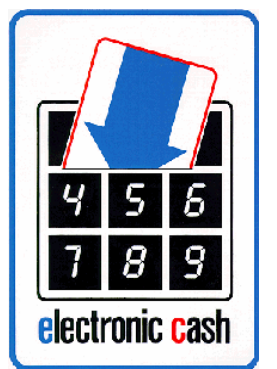

ec electronic cash electronic cash PIN-Pad girocard

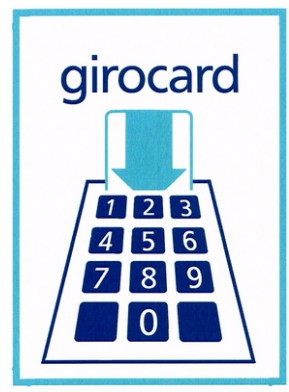